## WinCC V7.5 SP2 6AV6 381-2BD07-5AV0

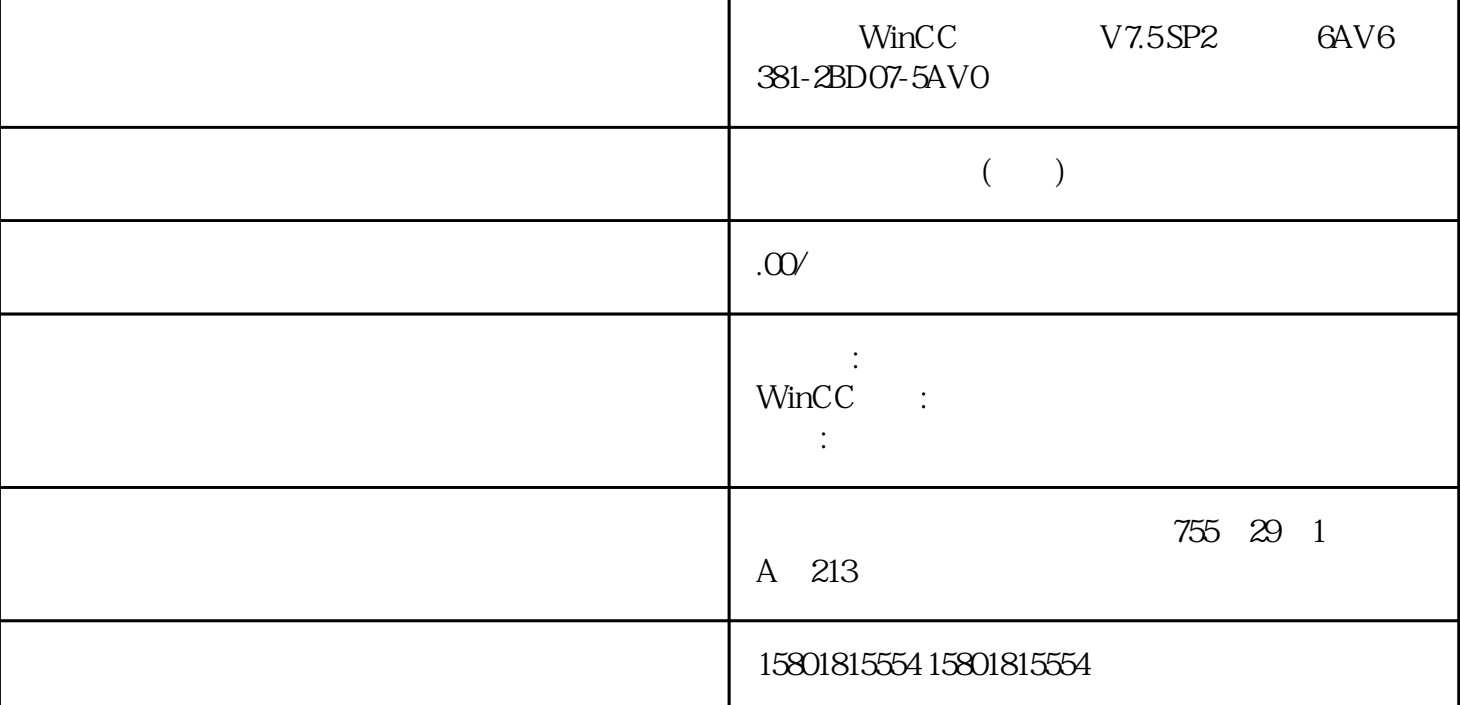

1. WinCC (Reset) (Reset) (Load Online Changes) 2. " (Reset) 3. " " SIMATIC  $SIMATIC$ WinCC WinCC WinCC WinCC  $\qquad \qquad \text{WinCC}$  (Load Online  $\qquad \qquad \text{WinCC}$  ,  $\qquad \qquad \text{WinCC}$  ,  $\qquad \qquad \text{SIMATIC Manager}$ vanges) WinCC WinCC SIMATIC Manager<br> TIA WinCC TIA 的 WinCC 项目。此类项目也称 为 TIA 项目。 如果使用 WinCC 项目管理器复制 TIA WinCC  $\qquad \qquad \text{``} \qquad \text{``} \qquad \$ Changes)。